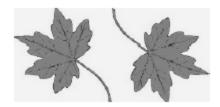

## North Smithfield Conservation Commission Agenda

April 13, 2021 6:30 p.m. Meeting Held Virtually Via Zoom

To join by computer, tablet, or smartphone click on the link or paste it into your browser:

https://zoom.us/j/92461402518?pwd=TUZYRHVSVDRTeFBLWFZCNG16Q29WQT09 (To join by telephone see instructions at the bottom of the agenda):

- 1. Call to Order/Roll Call
- 2. Disposition of the Minutes of March 9, 2021
- 3. Updates and Reports from Town Officials
  - Planner: Booth Pond Easement
  - Planner: Water access at Slatersville Reservoir
  - DPW: Maintenance on NS CC properties
- 4. Updates and Reports from Commission Officers
- 5. Updates and Reports from Members with assigned tasks
  - a. GIS Coordination on open space and Trail marking (Chris)
- 6. Old and Unfinished Business
  - a. For discussion, consideration, and action-- Booth Pond/Souza property Easement
  - b. For discussion, consideration, and action Administration of the CC related to the nature and purpose of NS CC: (1) Amend existing Bylaws or replace with new version; (2) Adopting a slogan, like "Committed to the Town and Its Natural Resources"; (3) recommendation to the TA and TC to clarify the appointment process for a CC Commissioner and amend the Town ordinance or charter, as appropriate.
- 7. New Business
  - a. For discussion, consideration, and action--Maintenance on NS CC properties.

b. For discussion, consideration, and action—Recommendation to dismiss from membership a commissioner who has failed to attend meetings of the CC, per Chapter Two of the Town Administrative Code, Article XI, Sec. 2-164.

## 8. Adjourn

To join the meeting by phone:

Phone: +1 929 205 6099 US (New York)

Find your local number if calling from outside the Northeast or New York at this URL:

https://zoom.us/u/aNiH3oUZW Meeting ID: 924 6140 2518

Passcode: 489258

Helpful links for those unfamiliar with Zoom:

• This link provides a test meeting scenario: <a href="https://zoom.us/test">https://zoom.us/test</a>

- Instructions for joining a meeting are available at: <a href="https://support.zoom.us/hc/en-us/articles/201362193-How-Do-I-Join-A-Meeting-us/articles/201362193-How-Do-I-Join-A-Meeting-us/articles/20136219-How-Do-I-Join-A-Meeting-us/articles/20136219-How-Do-I-Join-A-Meeting-us/articles/20136219-How-Do-I-Join-A-Meeting-us/articles/20136219-Ho
- Which web browser should I use? <a href="https://support.zoom.us/hc/en-us/articles/201362593-LaunchingZoom-from-a-web-browser">https://support.zoom.us/hc/en-us/articles/201362593-LaunchingZoom-from-a-web-browser</a>

Individuals requesting special assistance should contact the Town Clerk's Office at 767-2200, ext. 326 seventy-two (72) hours in advance of the meeting date.